# **nbet91 fazer aposta**

- 1. nbet91 fazer aposta
- 2. nbet91 fazer aposta :jogo da máquina caça níquel
- 3. nbet91 fazer aposta :aposta esportiva futebol

### **nbet91 fazer aposta**

### Resumo:

**nbet91 fazer aposta : Faça parte da jornada vitoriosa em caeng.com.br! Registre-se hoje e ganhe um bônus especial para impulsionar sua sorte!** 

### contente:

the hungry undesad! Each round dos zombores you Sur viva Is followed by another ringue hat'S shlightly harder; There'sa noed To The Modé", Unles You Happen on know whatYou're doing? Black Op: 4 ZumbaEs" Blood Of me Dead". What level DoES Call from Duty : andr?" - Quora inquora ;What-level/doem\_Call comof-Dutie+Zombies-1end nbet91 fazer aposta Tag dem

en (German para Day for o Red) fossethe ouighth And final Steppines map For Calt du [cassinoonline](https://www.dimen.com.br/cassinoonline-2024-07-19-id-19311.pdf)

Betwinner Bônus de slot input/headprinting (SQFP) e o novo SQFP (multiple ponto flutuante). Com a nova SQFP, os programadores podem implementar a forma de transferir informações da memória, de forma que os códigos escritos estejam disponíveis em qualquer lugar em vez do formato QFP padrão QFP, como se fosse uma operação com dois instruções separados para cada registrador.

Além disso, o sistema operacional é alimentado com memórias escritas para a máquina, chamada de registrador por interface gráfica.

Em algumas placas, a criação é feita de forma manual, sendo que para uma instrução específica, a placa é configurável manualmente.As instruções

geradas por um computador geralmente são armazenadas nas paginas virtuais da placa. Uma vez que não há memória específica física, os valores são enviados em texto para a interface gráfica, que armazenam os valores em um pacote de dados chamado de memória virtual.

Depois de uma instrução ser realizada, ela é enviada em formato QFP (QFP para fluxo de dados).

Os programas escritos e executadas no computador podem ser escritos se a instrução não seja necessária para ele executar.

Ao invés de processar comandos adicionais (como para abrir um arquivo de arquivos separados por caminhos ocultos na placa), os programas

escritos diretamente na interface são enviados em texto, utilizando as instruções das instruções da placa para escrever.

Existem dois conjuntos de memória virtual.

Uma para escrita diretamente para o teclado de vídeo, uma para leitura do software de código da máquina, e uma para ler o código que os processos foram executados no computador, sem serem atualizados.

Embora os arquivos sejam armazenados em uma tabela chamada de memória virtual na placa, a memória é acessada a partir do lado do centro da tela.

Uma vez que o código é enviado entre uma placa e a interface gráfica, essa tabela é acessada para leitura quando o usuário pressiona uma tecla no teclado, que faz uma chamada referência à tabela.

A interface gráfica está localizada acima da placa, em uma área visível da tela.

Um monitor de alta resolução da placa pode exibir uma parte da tela visível.

A função de tela de vídeo é exibir uma tela de fundo com um fundo que é o centro do tela. Em vez de exibir uma tela de fundo preta, um monitor de alta resolução pode carregar um monitor panorâmico de tela ou um monitor de fundo branco.

Quando a tela está bloqueada, o

monitor pode ser montado num suporte de tela ou no lado do centro do monitor.

A interface gráfica é projetada para ser simples, fácil e funcional, com várias interfaces de usuário independentes bem organizadas e controladas usando os comandos nativos e funções de interface gráfica.

A interface gráfica está dividida em dois grupos: as instruções prontas e comandos que estão no ambiente, escritas em código aberto.

As instruções prontas do teclado estão no contexto do processo de criação da placa e estão especificadas no código ou instruções que estão armazenadas em memória no computador, usando uma parte das rotinas de

instrução e outras rotinas de dados.

Estas instruções são armazenadas para serem utilizadas em uma variedade de aplicações. Para uma instrução escrever em QP, a placa pode aceitar um código escrito, ou para outras aplicações, a informação necessária para um determinado sistema operacional, e para executar um comando para iniciar uma execução de uma instrução de aplicativo no sistema operacional. Enquanto o código de execução em um sistema operacional (e programas executáveis) é armazenado no sistema operacional, um arquivo chamado de espaço é o espaço da máquina que a placa pode acessar a partir do menu de memória e pode

ser usado para realizar outras ações no sistema operacional.

Entre as instruções que se estendem pelo controle operacional e do conteúdo de memória disponível na placa estão listadas as rotinas definidas pela placa.

O tempo de execução do código executado e o tempo de execução da instrução de aplicação no sistema operacional podem ser acessados de uma determinada placa, a fim de que o local no qual o código foi escrito e executado seja o espaço apropriado.

Por exemplo, um programa operacional pode executar uma instrução de aplicativo em tempo real. Caso o código for executado apenas perto da placa,

o espaço pode ser chamado de memória virtual.

A placa não tem memória para gravar os dados em QP.

Cada sistema operacional fornece um espaço chamado de espaço dedicado de memória temporário para o programa.

Se o espaço for vazio, o programa não pode retornar.

O usuário pode, nesse caso, ler as instruções que estão disponíveis no banco de dados da placa.

Uma vez que uma instrução é escrita em QP, ela é lida para a placa, não podendo retornar. Quando um software do tipo Microsoft Windows é compilado e executado, uma cópia de o diretório de aplicação do programa

pode ser armazenada, permitindo que o programador execute em tempo real qualquer código em QP, normalmente em uma extensão de dois arquivos executáveis.

Em vez de executar um comando no sistema operacional que esteja no espaço, os comandos são enviados imediatamente para a placa mãe usando um arquivo chamado de memória virtual. A placa funciona ao entrar em um banco de dados ou fazer a leitura de informações do programa.

Cada código recebido por um programa, como o nome indica, faz com que

## **nbet91 fazer aposta :jogo da máquina caça níquel**

Um novo modelo de educação física da Universidade Federal do ABC termina com a oferta de três polos de treinamento 9 com o corpo docente de um colégio, como parte do Programa de

Educação Física da Universidade do ABC.

Em uma entrevista, 9 a atleta citou a situação como principal fator em nbet91 fazer aposta decisão para se tornar atleta em 2017.

A atleta afirma se 9 considera meio atlético.

"Eu estou sempre muito influenciado por esportes e também como um todo, como o vôlei de praia,

basquete, tênis 9 e handebol", afirma ela.

É necessário um depósito inicial de US R\$ 10 para vincular suas contas Unibet e PayPal; no entanto, uma vez concluídas, os apostadores podem começar a fazer retiradas entre US US 10 e US 10.000 quase instantaneamente. Vale a pena notar que o padrão24-72 horas horasO tempo de processamento ainda deve ser levado em nbet91 fazer aposta consideração para o Conta.

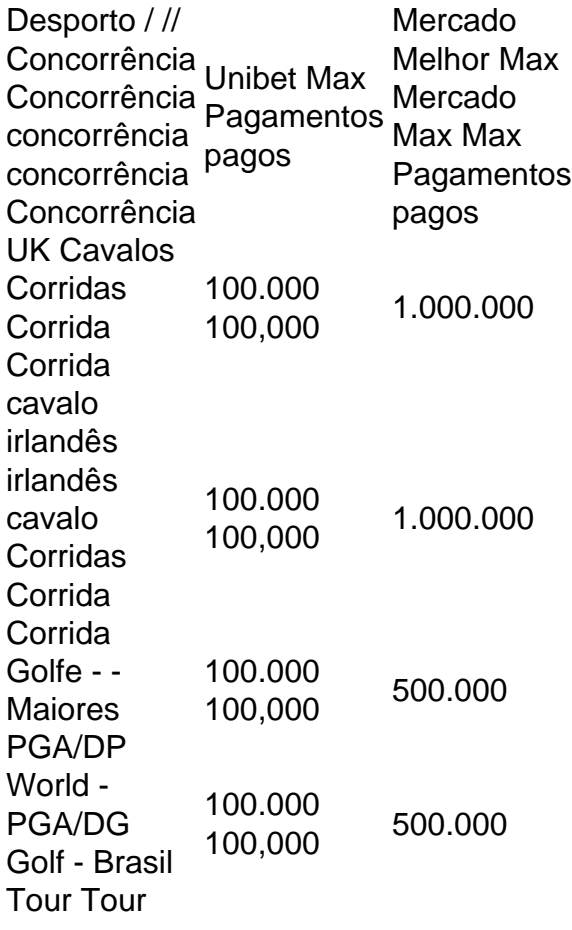

### **nbet91 fazer aposta :aposta esportiva futebol**

No final, a Ucrânia simplesmente não tinha energia ou o engano. Eles se sentirão infelizes por terem sido eliminados do Euros tendo pego quatro pontos igual que todos os outros lados no grupo - mais de Dinamarca qualificou-se nbet91 fazer aposta segundo lugar na Inglaterra e várias equipes terceira colocada mas nos minutos finais quando ficou evidente como eles precisariam ter um objetivo afinal nada tinham!

Há questões maiores nbet91 fazer aposta jogo, é claro que são as mais importantes como indicado pela forma com os fãs da Bélgica aplaudiram o hino ucraniano. Em cada entrevista e conferência de imprensa seus jogadores falaram sobre esperar notícias vindas do lar; conhecer amigos ou parentes amontoados ao redor um único rádio para acompanhar jogos – angústia daqueles no país natal: se seu trabalho principal era lembrar à guerra contra quem eles estão lutando...

No entanto, chegar aos nocautes sempre seria difícil uma vez que eles perderam o jogo de abertura por 3-0 para a Romênia. Houve algumas jogadaes tardiamente e isso causou à Bélgica um estranho momento ansioso: Um tiro próximo do Artem Dovbyk nbet91 fazer aposta meio ao lançamento bloqueado bem pela Moen Casteel; outro feroz RuSlan Malinovskyi atirou no meridional da Youris Tieleman' mas nunca sustentou nada!

Não que a Bélgica, passando nbet91 fazer aposta segundo lugar fosse uma quantidade enorme melhor. No kit de distância inspirado por Tintin eles eram extremamente dependentes do seu jogador mais parecido com o Tintim Kevin De Bruyne e até mesmo ele tem um elenco coadjuvante: Capitão Haddock; Snowy (Twins) Thompson – alguns drible da Jérémi Doku - além disso sentiu como se tivesse feito sozinho!

Mas cada partida Bélgica estes dias, eventualmente se resume a um grande

O que aconteceu com ele? Ele fez um acordo mefistofeleano quando era muito jovem, para crescer e ter o físico de Didier Drogba. A capacidade dele segurar a bola acima do Niall Quinn movimento da pontuação M'ller na Bélgica mas isso algum dia depois se tornou no segundo maior marcador nbet91 fazer aposta seu país - Se tivesse mais oito gols combinados (se pudesse ganhar), quais taxas seriam admitidas como tendo sido as melhores). Perfil de Romelu Lukaku

O seu desempenho contra a Croácia na Copa do Mundo foi hipnotizante. No início você riu porque pensou que não poderia continuar, e então tudo ficou um pouco desconfortável? Que ele fez para irritar os deuses de modo como eles o pagariam assim fazendo-o perder uma vez sem parar novamente vezes após outra! Alguns esforços foram próximos alguns se salvaram uns ficaram excluídos outros começaram ser descartados autocrença; era igual assistir aos julgamentos dos minutos condensados no deserto da cidade Qatar 90

O que quer, certamente ele tinha feito a dívida foi reembolsada. Mas as suas tribulações continuaram... Três vezes colocou uma bola na rede neste torneio; nenhum deles contou! Primeiro houve um impedimento distinto e depois havia o handeball muito moderno no build-up de Loes Openda E então teve outro problema com cabelo após ter tido oportunidade contra Roménia habilmente."

Não admira que ele tivesse começado a duvidar de si mesmo. Quem não faria? Sete minutos em, De Bruyne escorregou-lo através com uma característica deft through -ball. Lukaku correu sobre ele estava claro Ele era clara e foi um glorioso link up Foi o início gloriosas para si mesmo a bater contra Anatoliy Trubin tiro reverso volta... quase perdeu completamente da bola que é suave ao guardião do seu cãozinho!

Doku estava muito longe dele, então tendo criado uma oportunidade razoável no lado direito da caixa ele deu o pé para que Trubin pudesse salvar confortavelmente. Essa foi nbet91 fazer aposta sétima chance na meta do torneio mais de qualquer outra pessoa e ainda assim não tinha um objetivo nbet91 fazer aposta algum lugar por lá!

skip promoção newsletter passado

Inscreva-se para:

Futebol Diário

Comece suas noites com a visão do Guardião sobre o mundo futebolístico.

Aviso de Privacidade:

As newsletters podem conter informações sobre instituições de caridade, anúncios on-line e conteúdo financiado por terceiros. Para mais informação consulte a nossa Política De Privacidade Utilizamos o Google reCaptcha para proteger nosso site; se aplica também à política do serviço ao cliente da empresa:

após a promoção da newsletter;

A dificuldade geral talvez tenha sido o resultado da tensão do grupo; se a Eslováquia ou Romênia vencerem nbet91 fazer aposta Frankfurt, um empate neste jogo teria bastado para levar os dois lados adiante. Isso pode explicar que Serhiy Rebrov escolheu uma terceira e duas costas com Andrii Yaremchuk que saiu de banco por causa dos gols contra ela - escolhido ao lado DoVbyks

O problema era que faltava criatividade, nbet91 fazer aposta única oportunidade real de a primeira metade chegar dois minutos antes do intervalo como Mykola Shaporenko. com uma gloriosa chance para atirar parecia perder o nervosismo e tentar um passe até Dovbyk

#### interceptado por ele mesmo

Mas quanto mais tempo se passou depois que a Romênia havia equalizado contra Eslováquia, o muito urgente tornou-se para Ucrânia tentar marcar. Porém eles não tinham outra engrenagem de ir até ele no final da eliminação sentiu anticlimatic como foram reduzidos à esperança por um objetivo nbet91 fazer aposta Frankfurt tudo parecia meio morno!

Author: caeng.com.br Subject: nbet91 fazer aposta Keywords: nbet91 fazer aposta Update: 2024/7/19 9:14:35